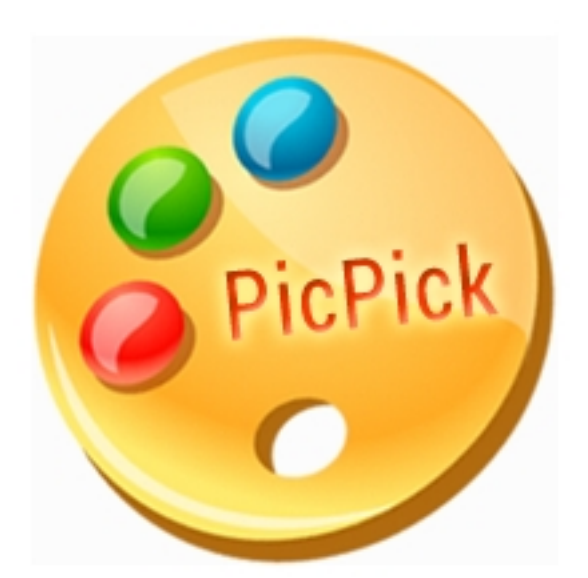

PicPick это хороший и многофункциональный помощник художнику, дизайнеру, разработчику и верстальщику сайтов, программисту и рядовому пользователю. PicPick это программа - набор полезных инструментов: для захвата изображения с экрана, для определения цвета пикселей под курсором мыши, подбора цвета из палитры на экране. В составе утилиты имеется виртуальная линейка для измерения расстояний на экране, угломер, окно увеличения, перекрестие и грифельная доска для рисования на рабочем столе и поверх открытых окон.

# **Скриншоты, пипетка, линейка, угломер..**

С помощью PicPick можно сделать скриншот как всего экрана, так и произвольной области экрана с точно заданными размерами, области активного окна приложения или отдельного элемента окна (кнопка, панель инструментов, область редактирования, статусбар и прочие). Захваченное изображение можно тут же редактировать в простом встроенном графическом редакторе и сохранить в файл формата BMP, PNG, GIF или JPG на диске или в облачном хранилище. Также полученный снимок можно отправить по FTP, электронной почте, обсудить в твиттере, скайпе, фейсбуке, открыть скриншот в Microsoft Word, Excel, PowerPoint или в любой другой внешней программе. Пиксельная линейка, угломер, пипетка цвета, подбор палитры цветов, перекрестие из перпендикулярных линий пригодятся дизайнеру и верстальщику сайтов, а возможность рисования на экране пригодится, например, для акцентирования отдельных кусочков презентации, которая может проецироваться проектором на большой экран. PicPick ожидает команды в системном трее, функции программы можно задействовать либо двойным кликом по иконке приложения - в этом случае откроется главное окно утилиты, либо из контекстного меню, раскрывающееся простым кликом мыши по PicPick в трее.

#### **Скриншоты программы PicPick**

### **PicPick Сделать скриншот и не только**

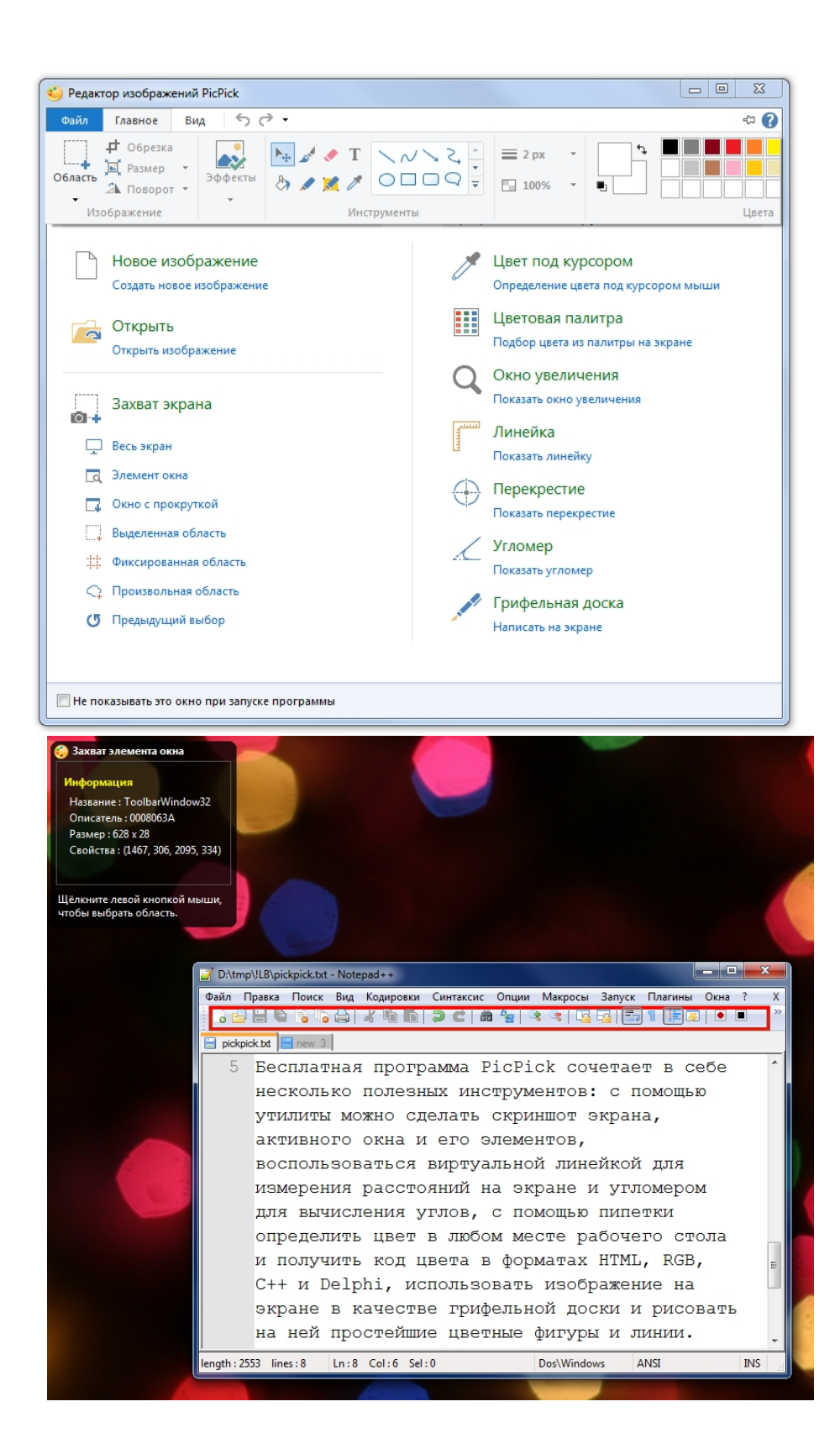

# **PicPick Сделать скриншот и не только**

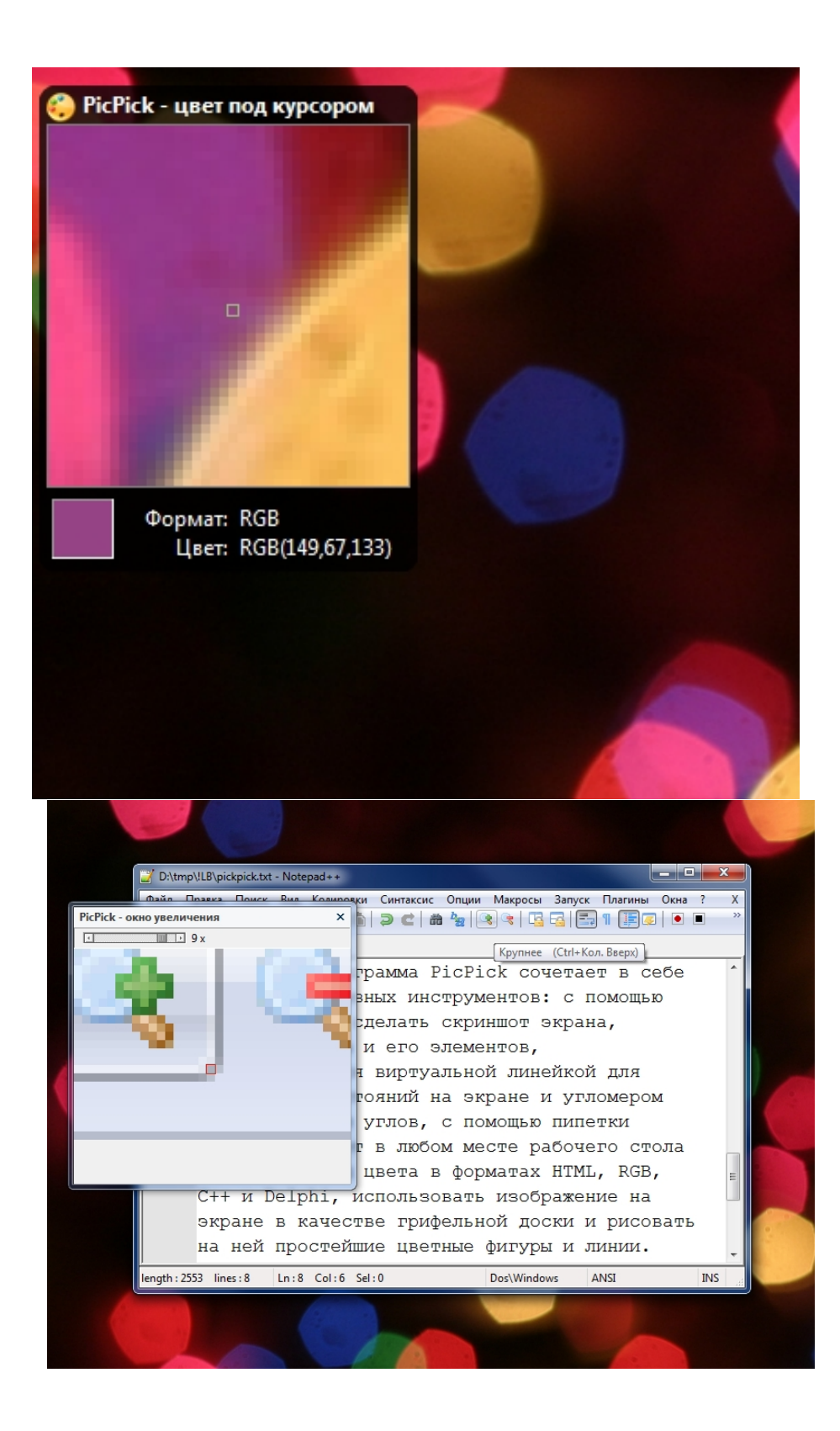

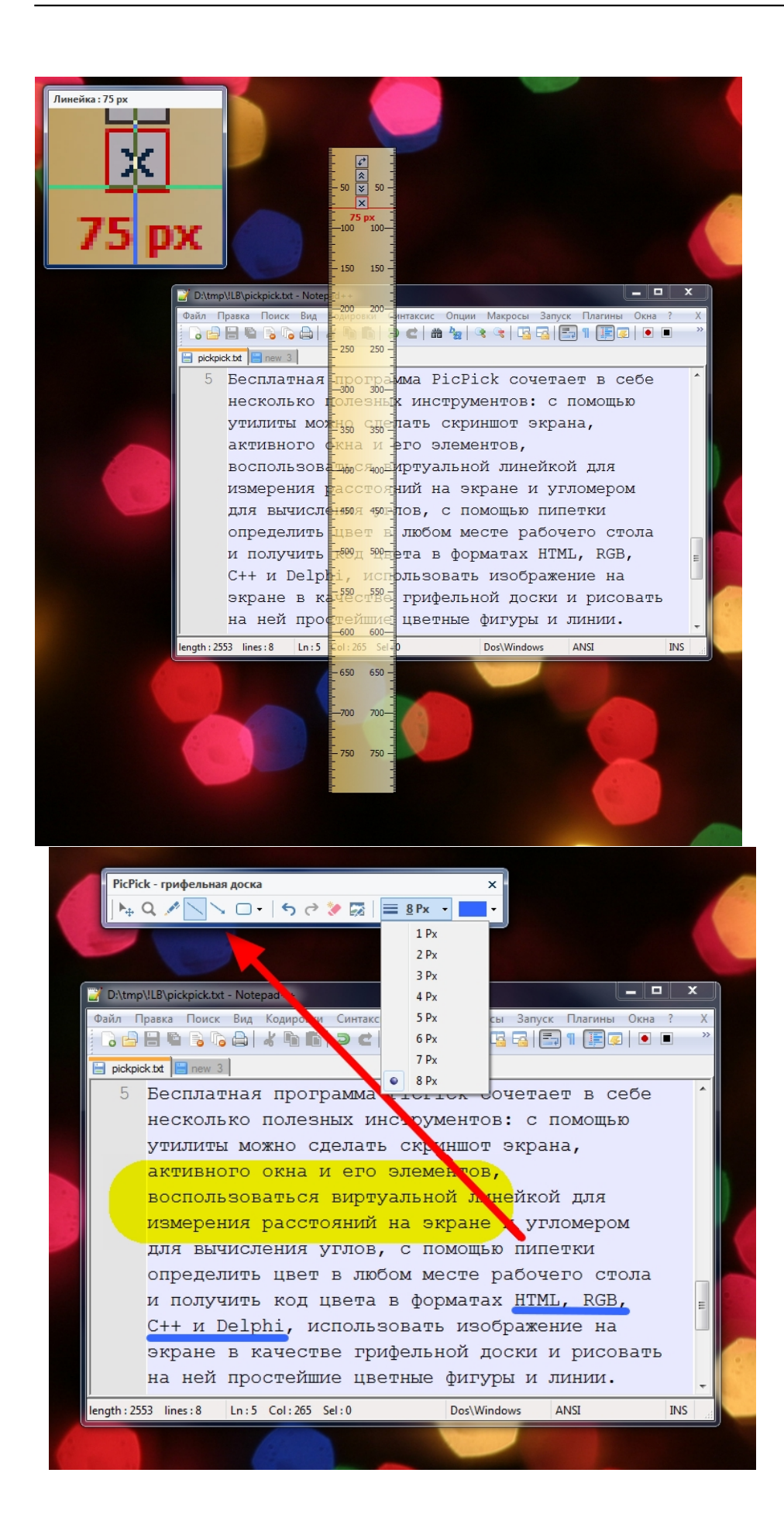

# **PicPick Сделать скриншот и не только**

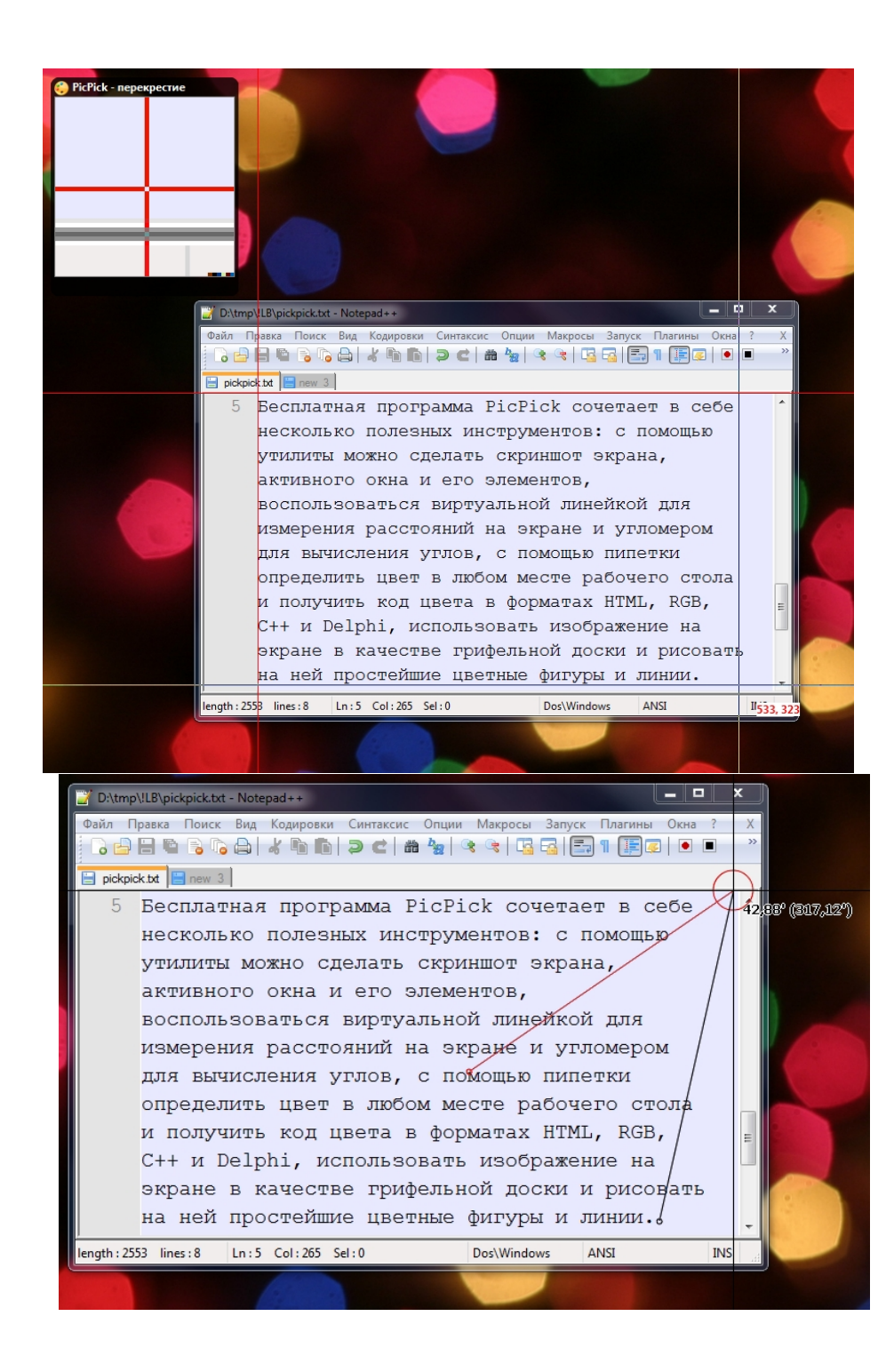

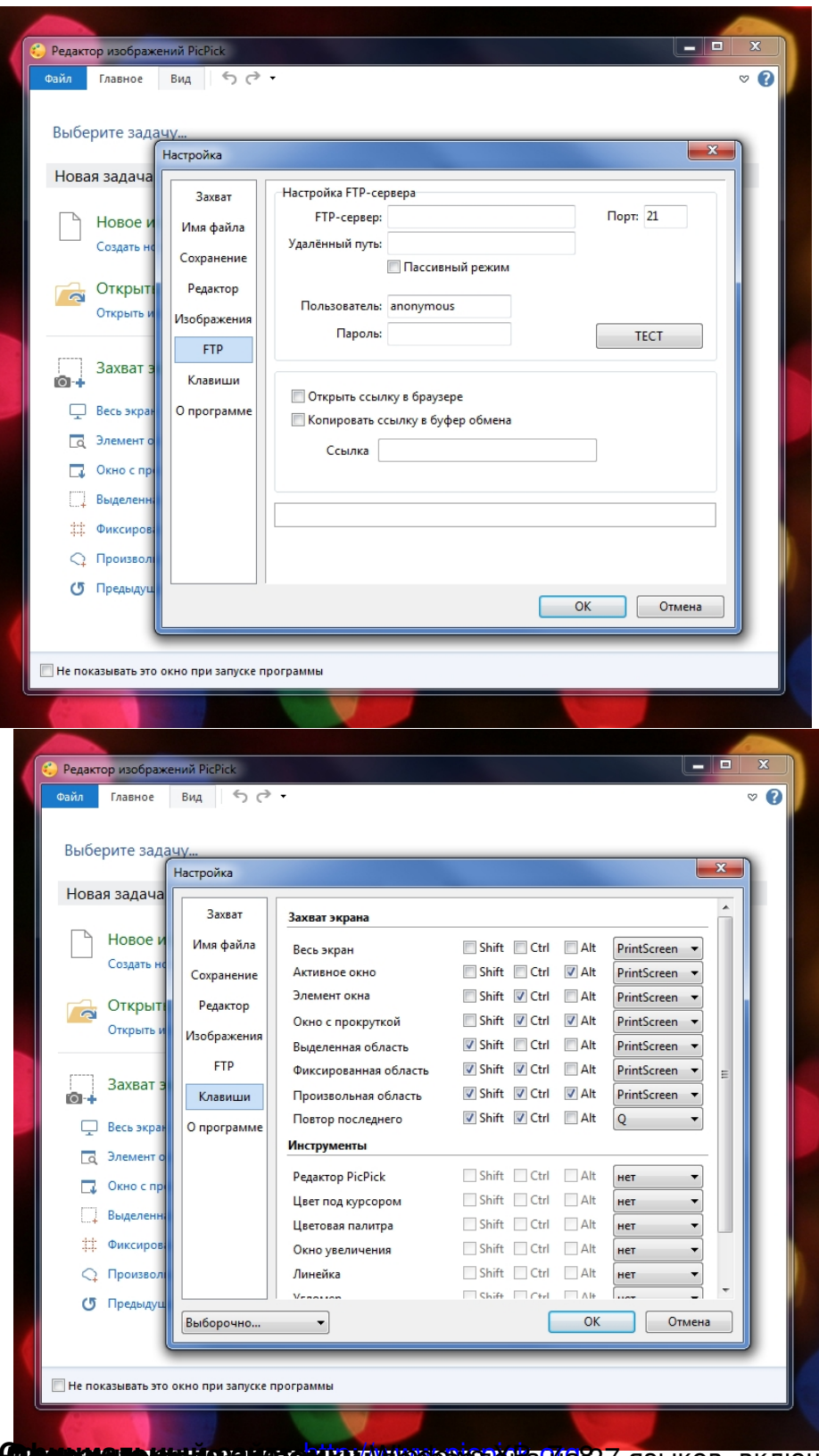

 **Официальный сайт:**  Размер файла 10,25 Мб прямая ссылка Скачать **Операционные системы: Поддерживаемые языки: Версия: Лицензия: PicPick** // 3.3.1*freeware* (*бесплатная* http://www.picpick.org Windows XP, 7, 8 переведена на 37 языков, включая русский ) для частного, домашнего использования ļ